# Set-versioned package dependencies addressing the problem of shared library updates

Vladimir D. Seleznev

August 2019

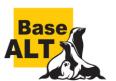

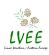

# The problem of shared library updates

# Risk of incompatibility between shared libraries and their clients

- Update of a shared library
- Update of a shared library client
- Addition of a new shared library client

# When does it happen in package repositories?

• Update of a shared library

# When does it happen in installed OS?

- OS update from a buggy package repository
- Selective shared library update
- Selective shared library client update
- Installation of a new shared library client

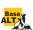

### ELF level

- Non-versioned symbol removed
- Versioned symbol removed but the version remains
- Non-versioned symbol added
- Versioned symbol added into already existing version
- Symbol version changed
- Soname changed

#### Dwarf level

- Function signature changed in incompatible way
- Type of variable changed in incompatible way

## Other

• Function semantics changed

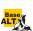

# Why these ABI incompatibilities arise

# Shared libraries are very easy to produce

- gcc: -fpic/-fPIC to compile, -shared to link
- autotools: add AC\_PROG\_LIBTOOL to configure.ac, replace lib\_LIBRARIES = libhello.a with lib\_LTLIBRARIES = libhello.la and libhello\_a\_SOURCES with libhello\_la\_SOURCES in Makefile.am

# ABI stability is hard to maintain

- Maintaining ABI requires intelligent design and technical skills
- High entry threshold: part 3 "Maintaining APIs and ABIs" of "How To Write Shared Libraries" takes 8 pages (37K) of technical text

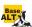

# ABI incompatibilities are easy to miss

```
$ git show 8f6be98bf7b9e9015ad035f34b8414e82c7b68ca
@@ -287.7 +287.7 @@
 --prefix=%_prefix --openssldir=%_sysconfdir/pki/tls $sslflags \
 --system-ciphers-file=%_sysconfdir/crypto-policies/back-ends/openssl.config \
 zlib sctp enable-camellia enable-seed enable-tlsext enable-rfc3779 \
- enable-cms enable-md2 \
+ enable-cms enable-md2 enable-ss12 \
 no-mdc2 no-rc5 no-ec2m no-gost no-srp \
  --with-krb5-flavor=MIT --enginesdir=%_libdir/openssl/engines \
 --with-krb5-dir=/usr shared $sslarch %?!nofips:fips
@@ -502,6 +502,10 @@ rm -rf $RPM_BUILD_ROOT/%_libdir/fipscanister.*
 %postun libs -p /sbin/ldconfig
 %changelog
+* Wed Mar 2 2016 Tomáš Mráz <tmraz@redhat.com> 1.0.2g-2
+- reenable SSL2 in the build to avoid ABI break (it does not
+ make the openssl vulnerable to DROWN attack)
 * Tue Mar 1 2016 Tomáš Mráz <tmraz@redhat.com> 1.0.2g-1
```

- minor upstream release 1.0.2g fixing security issues

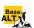

#### Classroom

Educate students how to write shared libraries

# Package repository

- Detect and fix incompatible ABI changes early
- Ensure that all libraries being used are linked with
- Check that nothing is indirectly linked with two library versions

#### Installed OS

Check at package installation time that

- every required shared library is provided
- every required shared library version interface is provided
- every ELF symbol required from a shared library is provided by that shared library

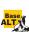

## Naïve approach 1

- Put into package Requires all undefined symbols
- Put into package Provides all symbols suitable for resolving undefined symbols

#### Pros

• Similar to the behaviour of dynamic linker

#### Cons

- The size of Provides and Requires is prohibitively big
- Resolving of these dependencies is prohibitively slow

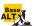

# Naïve approach 2

- Put into package Requires all undefined symbols for each shared library being linked, e.g.
  - libdw Requires: libz.so.1 =
    [gzclose,gzdopen,gzread,gzerror,gzdirect], ...
- Put into package Provides all symbols suitable for resolving undefined symbols

#### Pros

- Similar to the behaviour of dynamic linker
- Resolving of these dependencies is faster than in Naïve approach 1

## Cons

- The size of Provides and Requires is still prohibitively big
- Resolving of these dependencies is still very slow

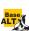

# Probabilistic approach

- Put into package Requires hash values of all undefined symbols for each shared library being linked instead of strings themselves
- Put into package Provides hash values of all symbols suitable for resolving undefined symbols instead of strings themselves

# Pros, compared to Naïve approach 2

- The size of Provides and Requires does not depend on symbol length and can be made much smaller
- Resolving of these dependencies can be made much faster

# Cons, compared to Naïve approach 2

- False positives
- Error diagnostics does not contain symbol names

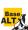

# Size required to pack arbitrary number of strings

For the given false positive rate P:

- Theoretical minimum:
  - $-log_2P$  bits per string, for  $P = 2^{-10}$  it is **10** bits per string
- Bloom filter minimum:
  - $-log_2P/log2 \approx -1.44log_2P$  bits per string, for  $P=2^{-10}$  it is  $\approx$  **14.43** bits per string
- Set-versions minimum:

$$log_2{N/P \choose N}/N = -log_2P + log_2N - log_2N!/N \approx -log_2P + 1/log_2 \approx -log_2P + 1.44$$
 bits per string, for  $P = 2^{-10}$  it is  $\approx 11.44$  bits per string

# Complexity of *Requires* ⊂ *Provides* test

 $\mathcal{O}(|Requires| + |Provides|)$ 

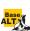

## Hash function

- Based on Jenkins's one-at-a-time 32-bit hash
- Bitness selected automatically on the number N of strings:  $ceil(log_2N log_2P)$
- For the false positive rate  $P=2^{-10}\approx 0.1\%$  the bitness is  $ceil(log_2N)+10$

## Compression

- Hash values are sorted and delta-encoded,
- then compressed using Golomb-Rice coding
- and encoded using Base62 encoding

## Decompression

- Set is decoded using Base62 decoding
- and decompressed using Golomb-Rice coding

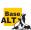

```
$ rpm -q -R -p libdw-0.175-alt1.x86_64.rpm |
                                                                                                                                                                                                          grep set:
libbz2.so.1()(64bit) >= set:igv0XRQuy1
liblzma.so.5()(64bit) >= set:kiyIz7cr3p0
libz.so.1()(64bit) >= set:khSFaXxmvvC5PDH1
$ rpm -q --provides -p bzlib-1.0.6-alt5.x86_64.rpm \
   liblzma-5.2.4-alt1.x86_64.rpm \
   zlib-1.2.11-alt1.x86_64.rpm | grep set:
libbz2.so.1()(64bit) = set:idMZep0Zzy6jybSdPuI0CajZg3s7Tj0ERZ→
lcin9a3qkZsRn56ka0
liblzma.so.5()(64bit) = set:kdZ9NO3hrVYeaEOSbKiT8b9c84UbuG7B0→
\verb|XUj1MZCGedD5YiFxjIAdhzXR5o8CQ9Z6HkvBEDz41TGgGNipGBCzEVIqgOg6R| \rightarrow
4 \text{HNUpGJZtc8MtMMRZciN7oopDEhZOXJRieegsaZJTneJqYA72bwK9GMURtIR4} \rightarrow
mmexdkksaxFHPovnvVxR4tgyEKGhm69bLwhaDjhW6Ac0
libz.so.1()(64bit) = set:kd3mbJvh56uT0sqJBEJ1ZghvEz1oLBSeJ8Mt→
\verb|xDeef1N9vYPZBxcnLIDXTS3wRwf8Z5d2b156CGApsvXkI26pVRfR0YqhzwdhF| \rightarrow |xDeef1N9vYPZBxcnLIDXTS3wRwf8Z5d2b156CGApsvXkI26pVRfR0YqhzwdhF| \rightarrow |xDeef1N9vYPZBxcnLIDXTS3wRwf8Z5d2b156CGApsvXkI26pVRfR0YqhzwdhF| \rightarrow |xDeef1N9vYPZBxcnLIDXTS3wRwf8Z5d2b156CGApsvXkI26pVRfR0YqhzwdhF| \rightarrow |xDeef1N9vYPZBxcnLIDXTS3wRwf8Z5d2b156CGApsvXkI26pVRfR0YqhzwdhF| \rightarrow |xDeef1N9vYPZBxcnLIDXTS3wRwf8Z5d2b156CGApsvXkI26pVRfR0YqhzwdhF| \rightarrow |xDeef1N9vYPZBxcnLIDXTS3wRwf8Z5d2b156CGApsvXkI26pVRfR0YqhzwdhF| \rightarrow |xDeef1N9vYPZBxcnLIDXTS3wRwf8Z5d2b156CGApsvXkI26pVRfR0YqhzwdhF| \rightarrow |xDeef1N9vYPZBxcnLIDXTS3wRwf8Z5d2b156CGApsvXkI26pVRfR0YqhzwdhF| \rightarrow |xDeef1N9vYPZBxcnLIDXTS3wRwf8Z5d2b156CGApsvXkI26pVRfR0YqhzwdhF| \rightarrow |xDeef1N9vYPZBxcnLIDXTS3wRwf8Z5d2b156CGApsvXkI26pVRfR0YqhzwdhF| \rightarrow |xDeef1N9vYPZBxcnLIDXTS3wRwf8Z5d2b156CGApsvXkI26pVRfR0YqhzwdhF| \rightarrow |xDeef1N9vYPZBxcnLIDXTS3wRwf8Z5d2b156cGApsvXkI26pVRfR0YqhzwdhF| \rightarrow |xDeef1N9vYPZBxcnLIDXTS3wRwf8Z5d2b156cGApsvXkI26pVRfR0YqhzwdhF| \rightarrow |xDeef1N9vYPZBxcnLIDXTS3wRwf8Z5d2b156cGApsvXkI26pVRfR0YqhzwdhF| \rightarrow |xDeef1N9vYPZBxcnLIDXTS3wRwf8Z5d2b156cGApsvXkI26pVRfR0YqhzwdhF| \rightarrow |xDeef1N9vYPZBxcnLIDXTS3wRwf8Z5d2b156cGApsvXkI26pVRfR0YqhzwdhF| \rightarrow |xDeef1N9vYPZBxcnLIDXTS3wRwf8Z5d2b156cGApsvXkI26pVRfR0YqhzwdhF| \rightarrow |xDeef1N9vYPZBxcnLIDXTS3wRwf8Z5d2b156cGApsvXkI26pVRfR0YqhzwdhF| \rightarrow |xDeef1N9vYPZBxcnLIDXTS3wRwf8Z5d2b156cGApsvXkI26pVRfR0YqhzwdhF| \rightarrow |xDeef1N9vYPZBxcnLIDXTS3wRwf8Z5d2b156cGApsvXkI26pVRfR0YqhzwdhF| \rightarrow |xDeef1N9vYPZBxcnLIDXTS3wRwf8Z5d2b156cGApsvXkI26pVRfR0YqhzwdhF| \rightarrow |xDeef1N9vYPZBxcnLIDXTS3wRwf8Z5d2b156cGApsvXkI26pVRfR0YqhzwdhF| \rightarrow |xDeef1N9vYPZBxcnLIDXTS3wRwf8Z5d2b156cGApsvXkI26pVRfR0YqhzwdhF| \rightarrow |xDeef1N9vYPZBxxcnLIDXTS3wRwf8Z5d2b156cGApsvXxyf8xfYqhzwdhF| \rightarrow |xDeef1N9vYPZBxxcnLIDXTS3wRwf8Z5d2b156cApvxxyf7| \rightarrow |xDeef1N9vYPZBxxxyf7| \rightarrow |xDeef1N9vYqhzwdhf7| \rightarrow |xDeef1N9vYqhzwdhf7| \rightarrow |xDeef1N9vYqhzwdhf7| \rightarrow |xDeef1N9vYqhzwdhf7| \rightarrow |xDeef1N9vYqhzwdhf7| \rightarrow |xDeef1N9vYqhzwdhf7| \rightarrow |xDeef1N9vYqhzwdhf7| \rightarrow |xDeef1N9vYqhzwdhf7| \rightarrow |xDeef1N9vYqhzwdhf7| \rightarrow |xDeef1N9vYqhzwdhf7| \rightarrow |xDeef1N9vZyhzwdhf7| \rightarrow |xDeef1N9vZyhzwdhf7| \rightarrow |xDeef1N9vZyhzwdhf7| \rightarrow |xDeef1N9vZyhzwdhf7| \rightarrow
BhPqAvWklha4wsxwNQ7Mc3PyEJUOa99NqO668JZGLecvY9BOcXVPAxOrK2r2z \rightarrow
EurrbdvRRvG6HbcG1
```

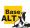

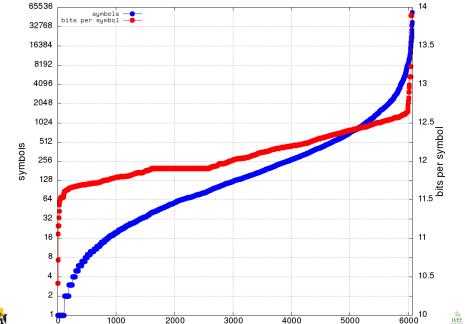

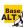

#### Pros

- Guarantees that every ELF symbol required from a shared library is provided by that shared library
- The check is performed in the beginning of every package install/upgrade transaction
- Performance is close to the theoretical maximum

## Cons

- The check is probabilistic
- The check takes time
- Provides and Requires for large libraries look quite big
- Error diagnostics does not contain symbol names
- Base62 is not the most compact ASCII representation, Base85 would save 1/3-1/4=1/12 of the final representation

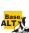

# Code complexity

- Based on math and uses relatively uncommon algorithms
- Heavily optimized for performance, it takes efforts and time to understand.
- Some people are unwilling to invest their time into complex things.

The main rpm.org guy once shamelessly admitted that "it's too clever for my taste" and refused to **discuss** it: github.com/rpm-software-management/rpm/issues/362#issuecomment-364926552

# Integration complexity

- Various projects tend to implement package version checks themselves
- All package depsolvers have to be taught to use version check routines provided by the OS

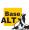

## Encoding implementation enhancements

- Replace Base62 with Base85
- Optimize Golomb Parameter selection in Golomb-Rice coding

# Check ELF symbol version changes

- Non-versioned undefined symbol can be resolved either to a non-versioned symbol or to a symbol with any version
- Versioned undefined symbol can be resolved either to a non-versioned symbol or to a symbol with the specified version

# Check Dwarf level incompatibilities

- Use signatures instead of names
- Ignore "insignificant" differences

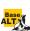

- 2004: A. Kiely Selecting the Golomb Parameter in Rice Coding ipnpr.jpl.nasa.gov/progress\_report/42-159/ 159E.pdf
- 2005: Anna Pagh, Rasmus Pagh, S. Srinivasa Rao An Optimal Bloom Filter Replacement www.it-c.dk/people/pagh/papers/bloom.pdf
- 2007: Felix Putze, Peter Sanders, Johannes Singler Cache-, Hash- and Space-Efficient Bloom Filters algo2.iti.kit.edu/singler/publications/ cacheefficientbloomfilters-wea2007.pdf
- 2010: Alexey Tourbin Комплементарное хеширование подмножеств ftp.altlinux.org/pub/people/at/protva-2010.pdf
- 2019: Dmitry Levin
   Set-versioned package dependencies
   https://archive.fosdem.org/2019/schedule/

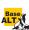

## Deployed in ALT:

- set-string, golomb, and base62 routines git.altlinux.org/gears/r/..git?p=rpm-build. git;a=blob;f=lib/set.c
- mkset tool
  git.altlinux.org/gears/r/..git?p=rpm-build.
  git;a=blob;f=tools/mkset.c
- suggest\_bpp tool git.altlinux.org/gears/r/..git?p=rpm-build. git;a=blob;f=tools/suggest\_bpp.c
- provided\_symbols tool git.altlinux.org/gears/r/..git?p=rpm-build. git;a=blob;f=scripts/provided\_symbols

## Research by Alexey Tourbin:

rpm set-versions work in progress github.com/svpv/rpmss

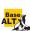